## Éléments de correction sujet 09 (2023)

## Exercice 1

1.

- a. 8 bits dans 1 octet
- b. 192.168.4.241
- 2.
- a. masque sous-réseau : 255.255.255.0
- b. 172.20.1.0
- c. 1 octet pour la partie machine :  $256 2 = 254$  machines
- 3.
- a. R1 R6 R5
- b.

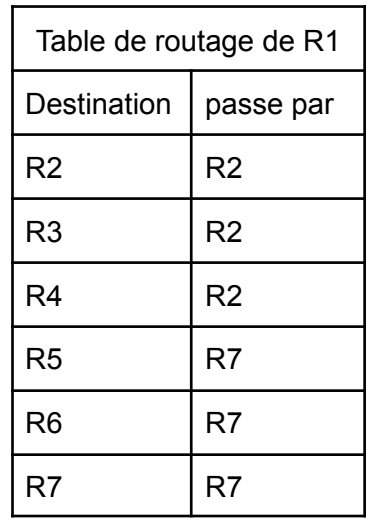

c.

a.

$$
\mathsf{R1}\text{-}\mathsf{R7}\text{-}\mathsf{R6}\text{-}\mathsf{R5}
$$

4.

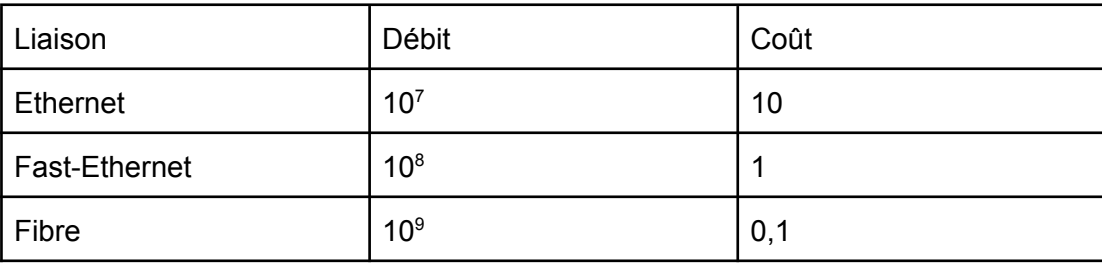

b.

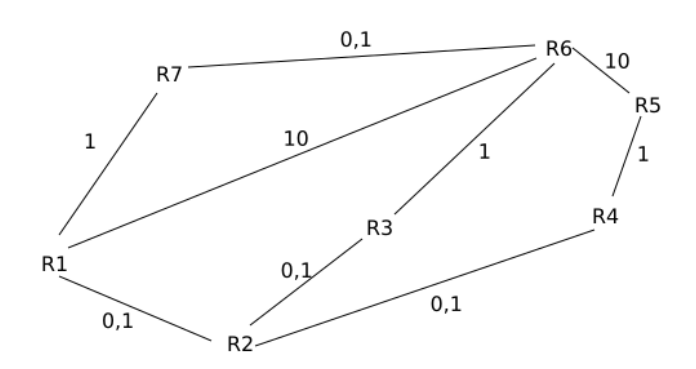

```
c.
             R1 - R7 - R6 - R5 ; coût = 11,1
             R1 - R6 - R5 ; coût = 20
             R1 - R2 - R3 - R6 - R5 ; coût = 11,2
             R1 - R2 - R4 - R5 ; coût = 1,2
             R1 - R7 - R6 - R3 - R2 - R4 - R5 ; coût = 3,3
             R1 - R6 - R3 - R2 - R4 - R5 ; coût = 12,2
         d.
             Il faut choisir le chemin avec le plus faible coût, c'est-à-dire :
             R1 - R2 - R4 - R5 avec un coût de 1,2
Exercice 2
   1.
          a.
             lait = Aliment(65.1, 3.32, 4.85, 3.63)
          b.
             lait.energie
          c.
             lait.proteines = 3.4
   2.
      def energie reelle(self.masse):
           return masse*self.energie/100
   3.
          a.
             nutrition['lait'].energie
          b.
             nutrition['lait'].energie_reelle(220)
   4.
      def calcul_energie_tot(recette, nutrition):
           ""<br>"
           "recette" est un dictionnaire qui contient la recette
           "nutrition" est un dictionnaire qui contient des instances de la
      classe Aliment
           """
           energie_tot = 0for a,m in recette.items():
               energie tot = energie tot + nutrition[a].energie reelle(m)
           return energie_tot
      On obtient dans la console :
      >>> calcul_energie_tot(recette_gateau, nutrition)
      1832.12
Exercice 3
```
1.

a.

L'attribut *Code\_instrument* est une clé étrangère de la relation *musiciens*, car cet attribut fait référence à l'attribut *Code\_instrument* de la relation *instruments*

b.

a.

musiciens (id\_mus : int, Nom : Text, Prenom : Text, Mail : Text, Anciennete : int, #Code instrument : int) instruments (Code\_instrument : int, type\_ins : Text)

2.

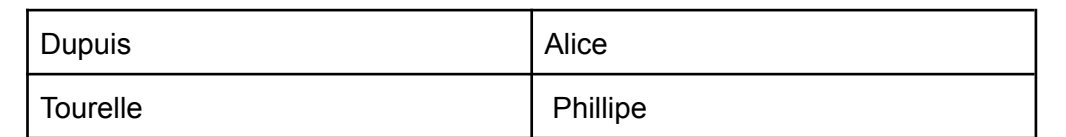

b.

```
SELECT Nom, Prenom
FROM musiciens
WHERE Anciennete > 4
```
3.

4.

```
a.
   UPDATE musiciens
   SET Mail = 'tour.char@mail.fr'
   WHERE Nom = 'Tourelle' AND Prenom = 'Charlène'
b.
   SELECT Nom, Prenom
   FROM musiciens
   JOIN instruments ON musiciens.Code_instrument = instruments.Code_instrument
   WHERE type_in = 'Violon'
a.
   INSERT INTO Admin
   VALUES
   ('Trésorier', 2, 0)
b.
   SELECT type ins
   FROM musiciens
   JOIN instruments ON musiciens.Code_instrument = instruments.Code_instrument
   JOIN Admin ON musiciens.id_mus = Admin.id_mus
```

```
WHERE Poste = 'Président'
```